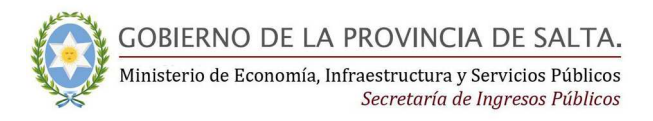

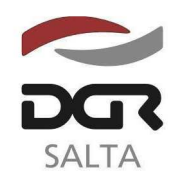

SALTA, 28 de Julio de 2.014

# **RESOLUCION GENERAL N° 1 9 / 2.014**

VISTO:

Las Resoluciones Generales Nºs. 15/2.012, 21/2.012 y 38/2.013; y

CONSIDERANDO:

 Que resulta oportuno incorporar modificaciones en la programación del aplicativo Sipot v.3.1 que faciliten el cumplimiento de lo dispuesto en Ley 7.808;

Que se considera necesario realizar ajustes en el aplicativo SIPOT v.3.1, con el objeto de facilitar y optimizar su uso por parte de los contribuyentes, quienes se encuentran obligados a utilizar este medio de presentación de Declaraciones Juradas;

 Que se mantiene incólume la obligatoriedad de los sujetos definidos en la Resolución General Nº 15/2.012 y 38/2.013;

Que la Dirección General de Rentas, a través de su Política de Calidad, asume el compromiso de prestar sus servicios eficientemente, con el fin de satisfacer las expectativas de la comunidad;

Por ello y de conformidad a lo dispuesto por los artículos 5°, 6°, 7° y concordantes del Código Fiscal;

> EL DIRECTOR GENERAL DE RENTAS DE LA PROVINCIA R E S U E L V E :

**ARTICULO 1°.-** Reemplazar la versión SIPOT establecida en el Artículo 1º de la Resolución General Nº 21/2.012 de esta Dirección General de Rentas, y aprobar la nueva versión del sistema denominado **SIPOT SISTEMA INTEGRADO DE PRESENTACION DE OBLIGACIONES TRIBUTARIAS- v.3.2**, para el cumplimiento de presentación de Declaraciones Juradas mensuales determinativas, Anexos e Informativas de los Impuestos a las Actividades Económicas y de Cooperadoras Asistenciales y de la obligación de Agente de Retención del Impuesto de Sellos, cuyas características, funciones, aspectos técnicos y mejoras, para su utilización se reflejan en el Anexo I de la presente

**ARTICULO 2°.-** El programa aplicativo referido en el artículo anterior será utilizado por los contribuyentes y responsables establecidos en el Artículo 2º de la Resolución General Nº 15/2.012 y su modificatoria la Resolución General Nº 38/2.013

**ARTÍCULO 3°.-** Aprobar el Anexo I y los formularios detallados en el Anexo II.

**ARTICULO 4°.-** La presente Resolución entrará en vigencia a partir del 1º de Septiembre de 2.014.

**ARTICULO 5°.-** Remitir copia de la presente Resolución a conocimiento de la Secretaría de Ingresos Públicos del Ministerio de Economía, Infraestructura y Servicios Públicos.

**ARTICULO 6°.-** Notificar, publicar en el Boletín Oficial y Archivar.-

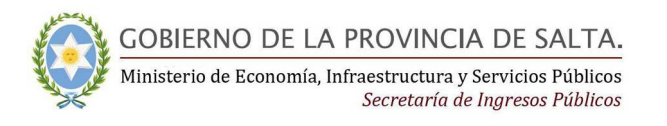

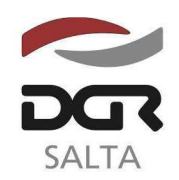

"Gral. Martín Miquel de Güemes, Héroe de la Nación Argentina"

# **A N E X O I**

## "SIPOT- SISTEMA INTEGRADO DE PRESENTACION DE OBLIGACIONES TRIBUTARIAS- v.3.2" CARACTERISTICAS Y ASPECTOS TECNICOS"

Requerimientos de Hardware:

# **Mínimo:**

- Sistema Operativo: Windows XP o Superior
- Memoria Ram: 512Mb de memoria RAM con XP
- Espacio en Disco: 100 MB

# **Recomendado:**

- Sistema Operativo: Windows XP
- Procesador: Intel Core 2 Duo / AMD Athlon 64 X2 o similar
- Memoria RAM: 1GB con Windows XP
- Espacio en Disco: 200 MB

# **Instrucciones para su instalación**

- 1. Descargar el aplicativo de la Web de la Dirección General de Rentas: www.dgrsalta.gov.ar de la sección DESCARGAS/Aplicativos - Descarga de Software.
- 2. Descomprimir el archivo descargado y ejecutar el archivo EXE que el mismo contiene.
- 3. Siga las instrucciones de pantalla.
- 4. Reiniciar PC.

**NOTA**: Se deberán considerar las instrucciones que el sistema brinda en la "Ayuda" de la aplicación a la que se accede con la tecla de función F1, habilitándose además su impresión.

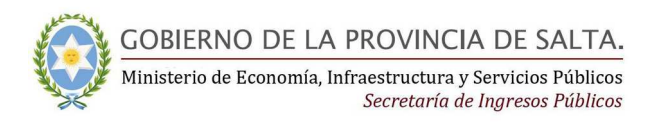

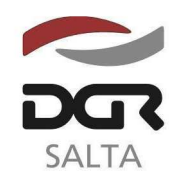

Continuación RESOLUCIÓN GENERAL Nº 19/2.014

# **A N E X O II**

# Formularios

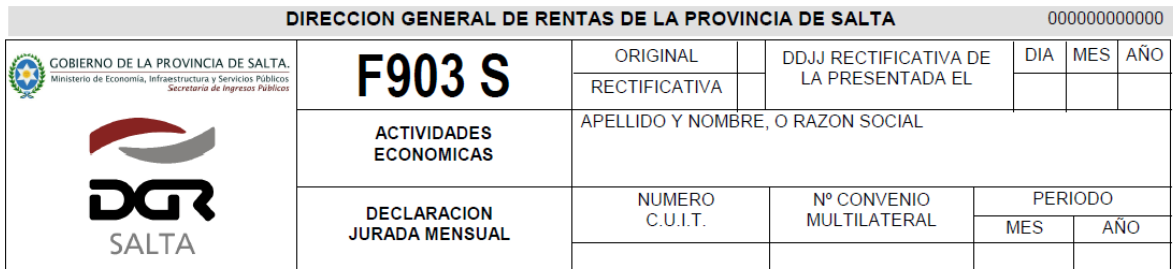

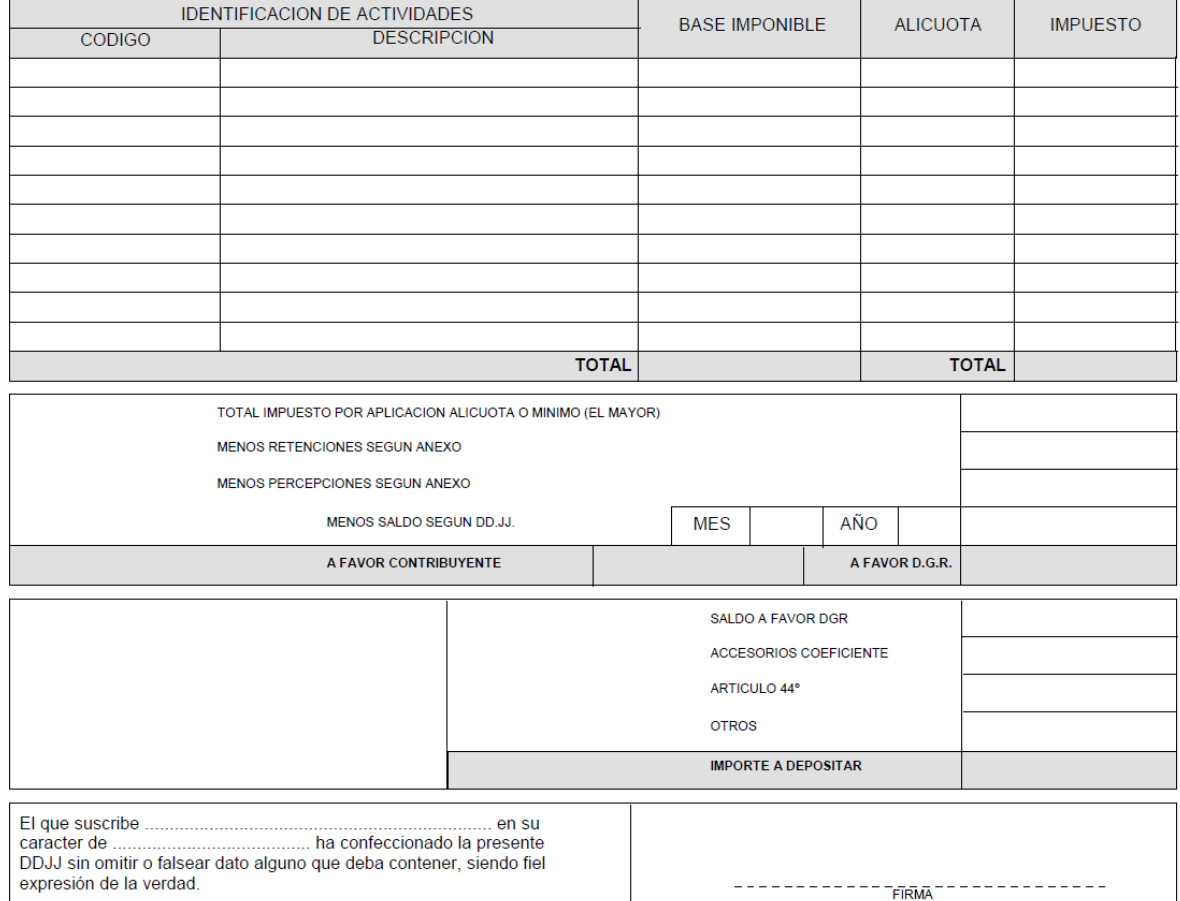

ra<br>Declaro que los datos consignados en este Formulario son correctos y completos y que se ha confeccionado usando el programa<br>aplicativo (SIPOT - Versión 3.2) entregado y aprobado por la DGR.

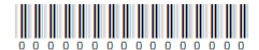

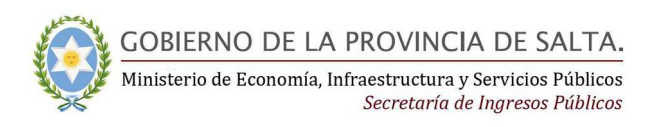

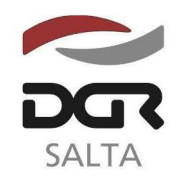

"Gral. Martín Miguel de Güemes, Héroe de la Nación Argentina"

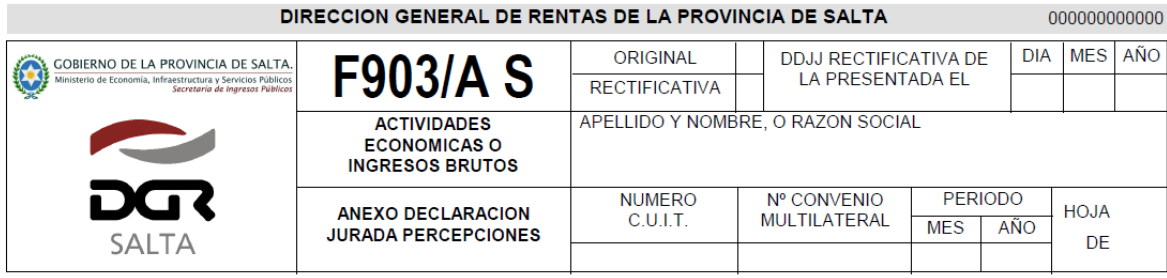

### DETALLE DE PERCEPCIONES DEDUCIDAS

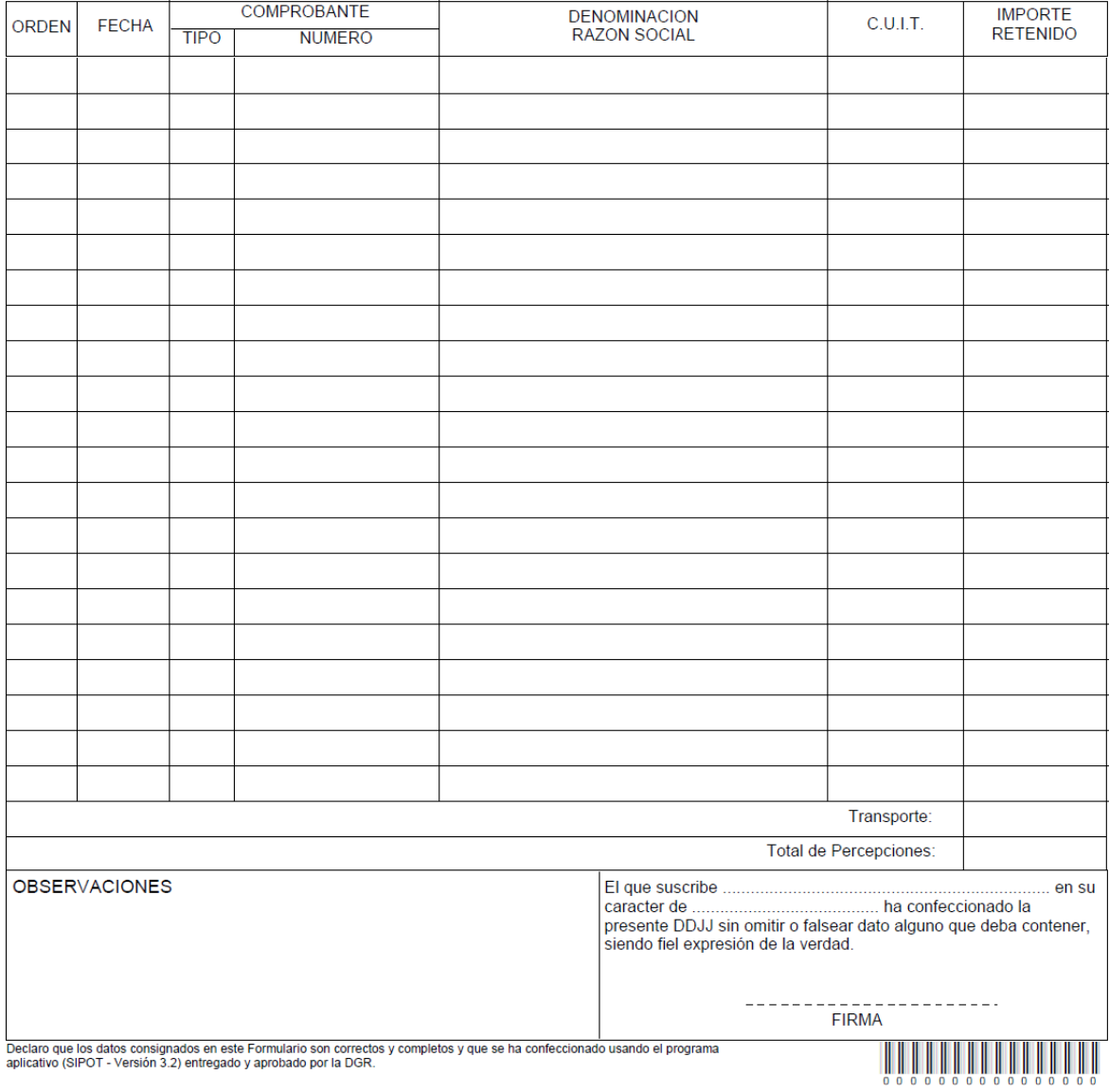

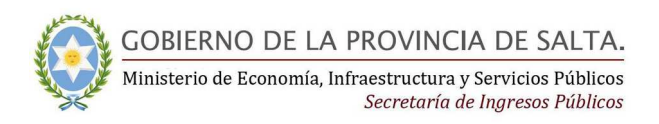

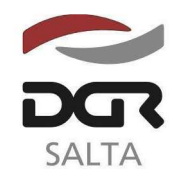

# Continuación RESOLUCIÓN GENERAL Nº 1 9 / 2.014

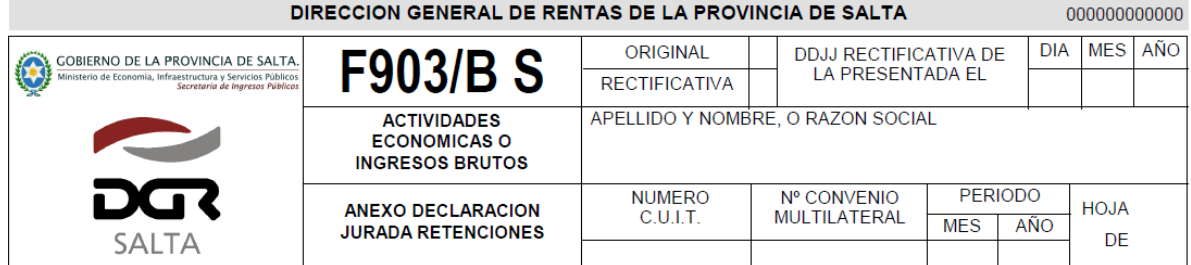

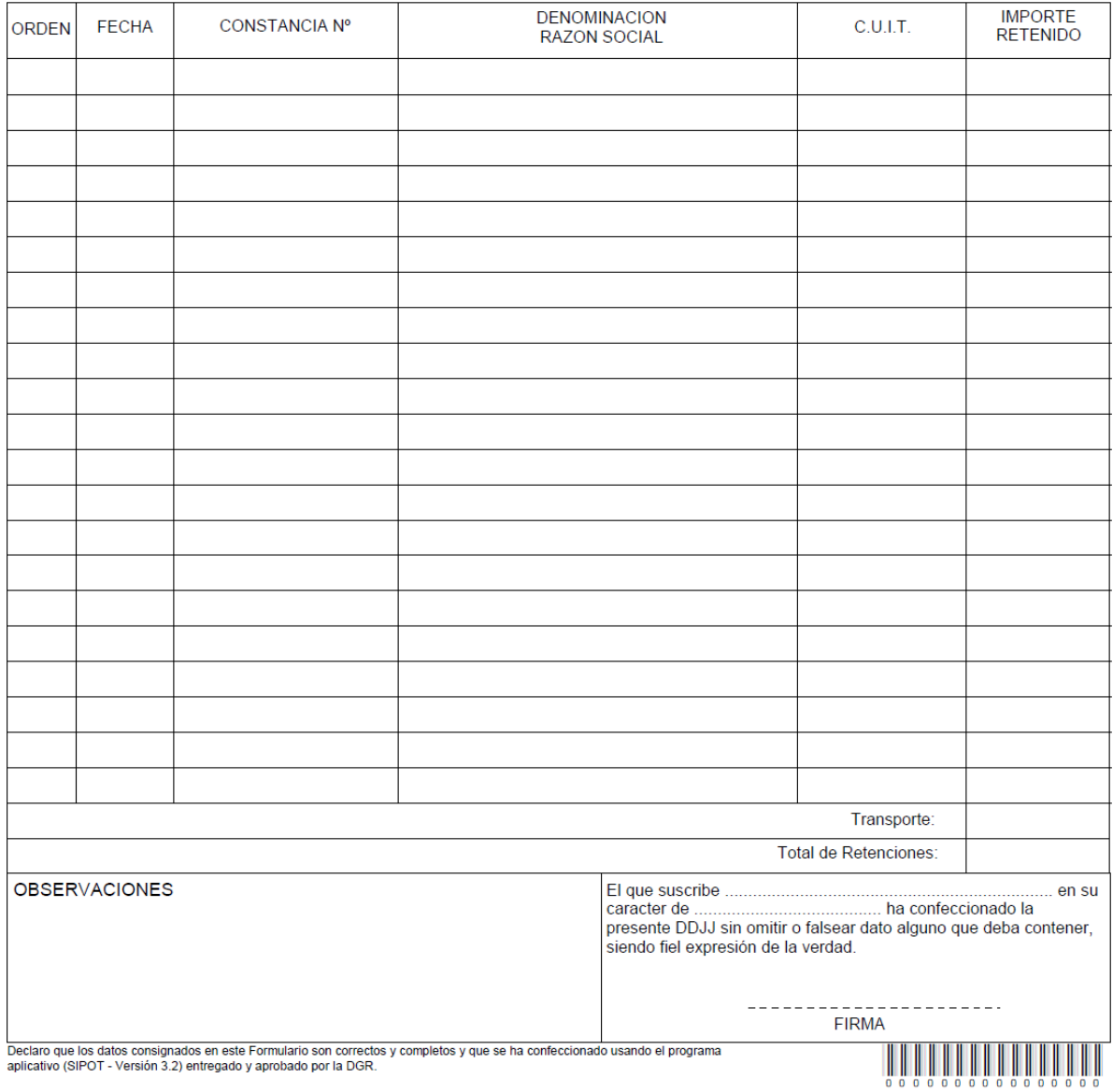

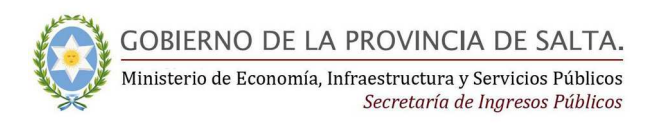

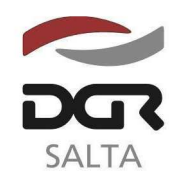

# Continuación RESOLUCIÓN GENERAL Nº 1 9 / 2.014

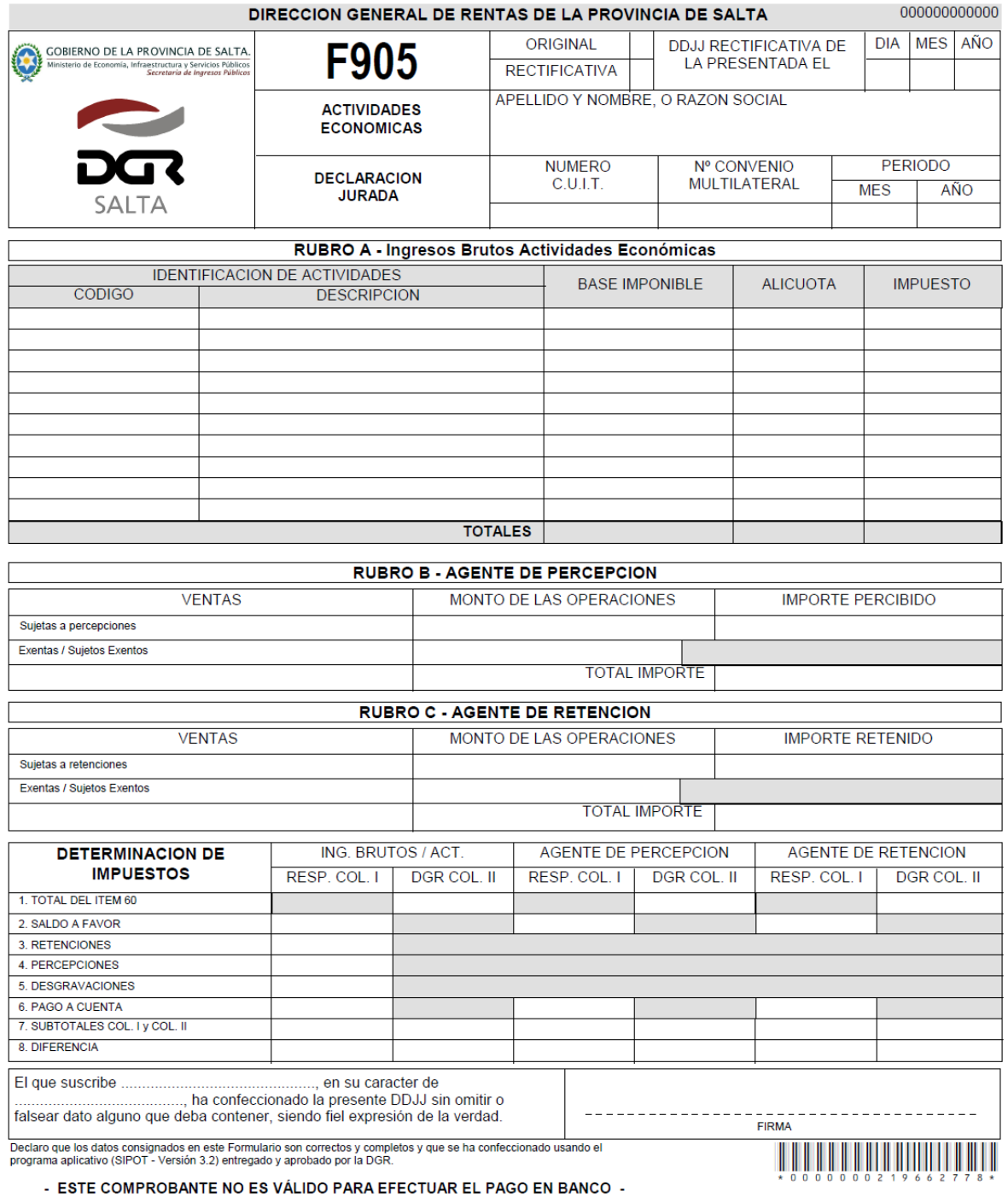

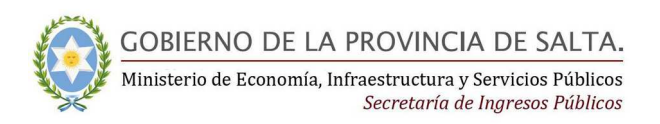

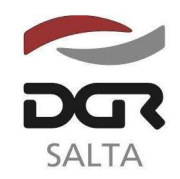

# Continuación RESOLUCIÓN GENERAL Nº 1 9 / 2.014

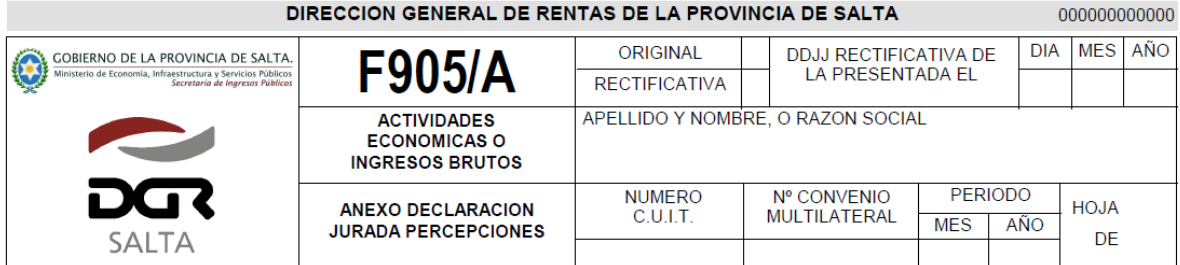

### DETALLE DE PERCEPCIONES DEDUCIDAS

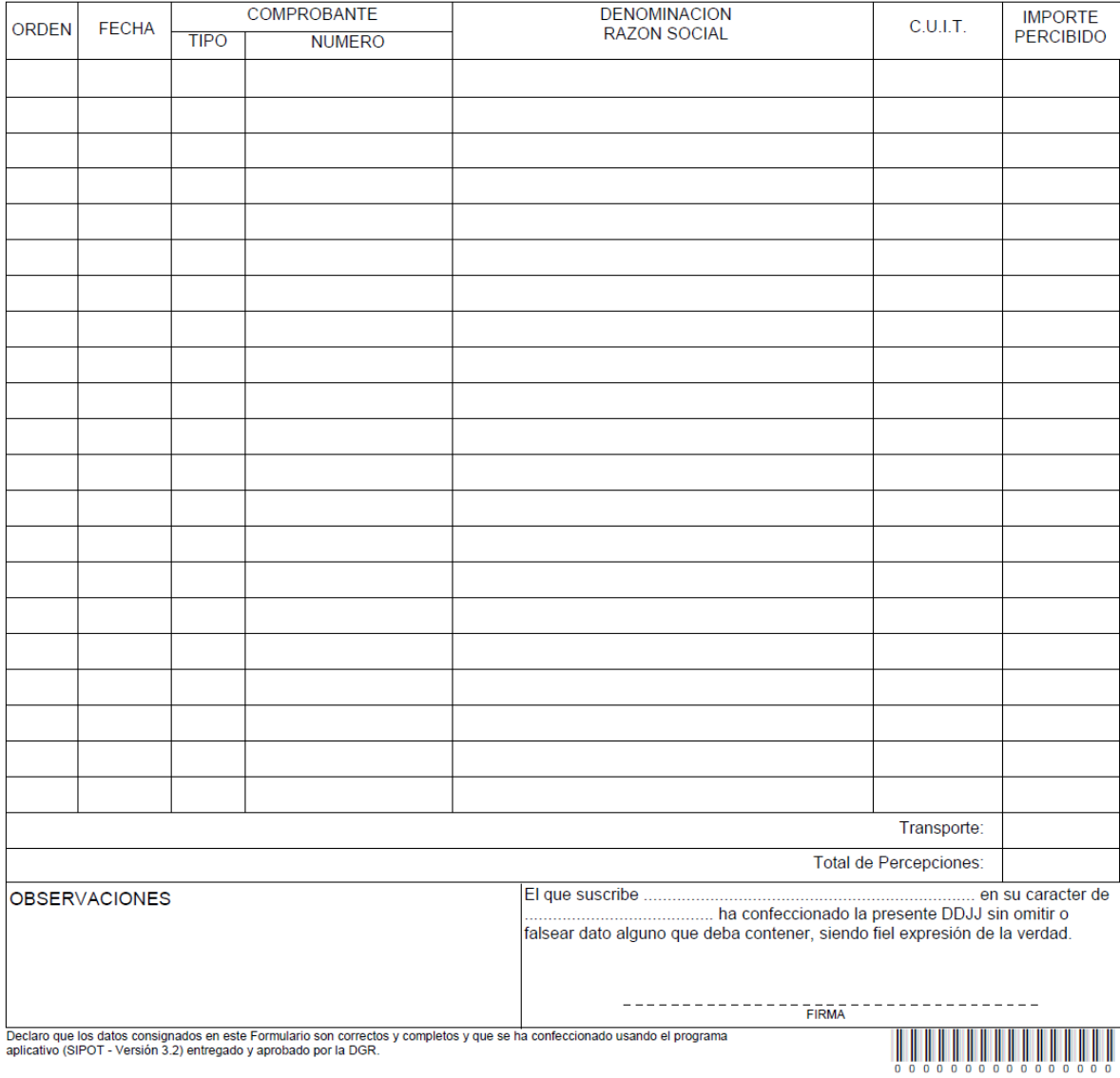

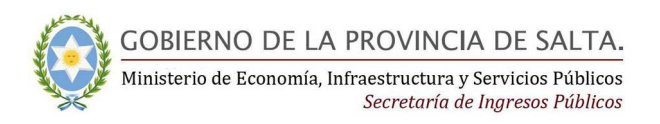

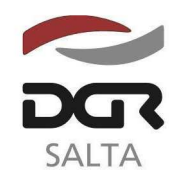

# Continuación RESOLUCIÓN GENERAL Nº 1 9 / 2.014

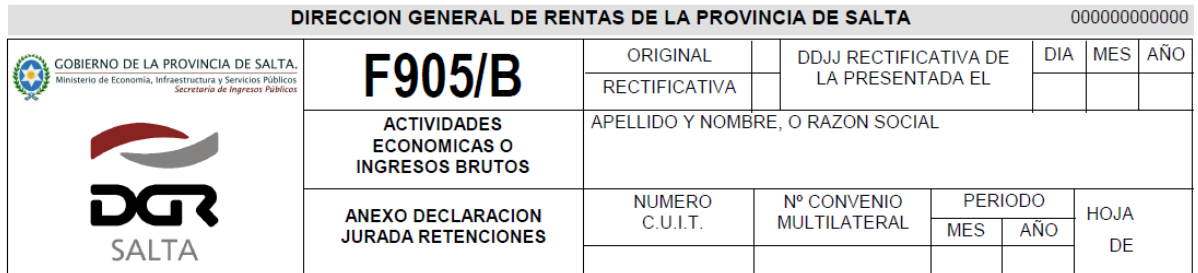

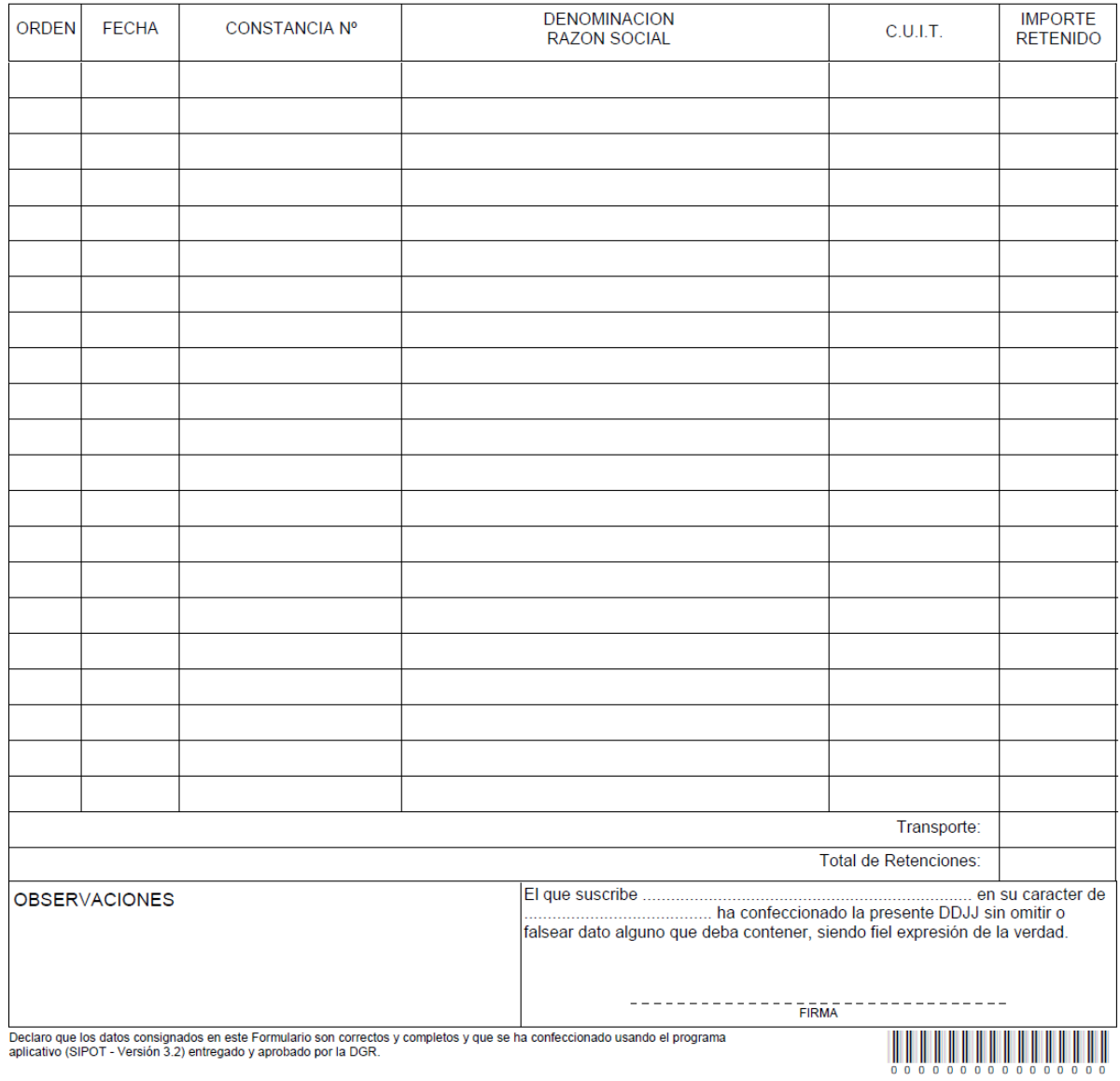

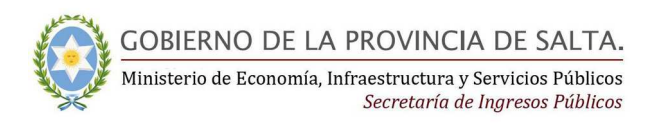

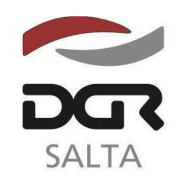

## Continuación RESOLUCIÓN GENERAL Nº 1 9 / 2.014

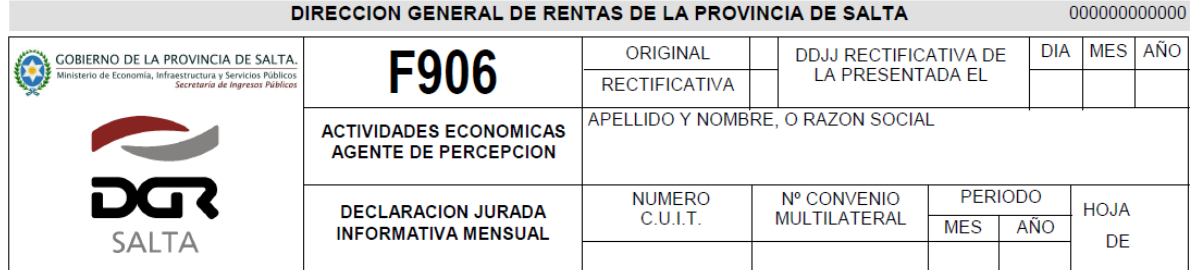

#### DETALLE DE PERCEPCIONES REALIZADAS

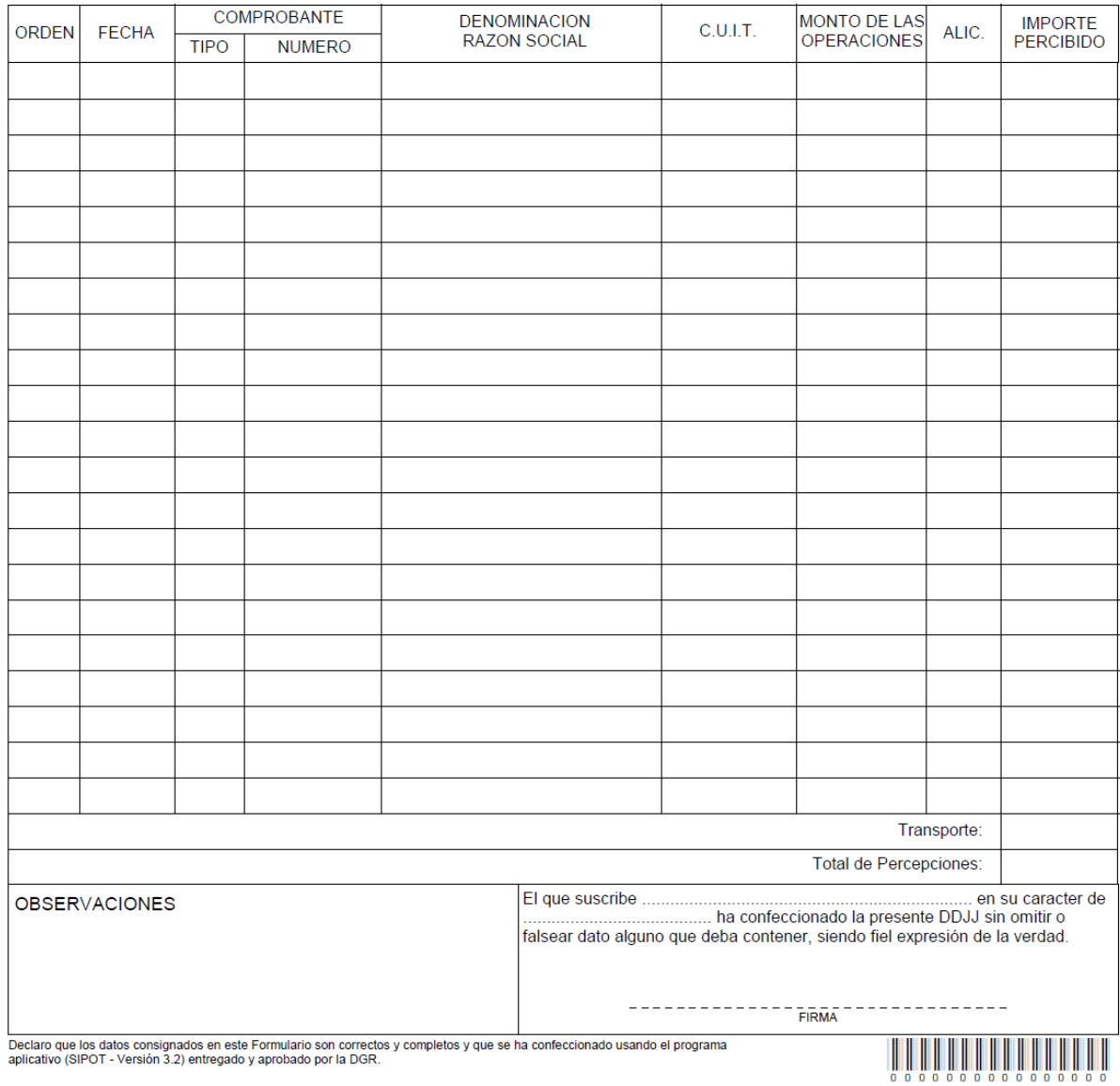

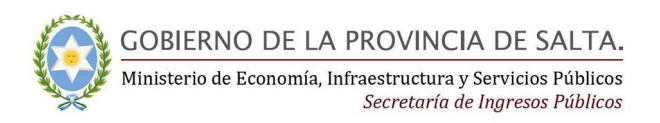

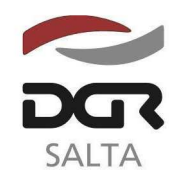

# Continuación RESOLUCIÓN GENERAL Nº 1 9 / 2.014

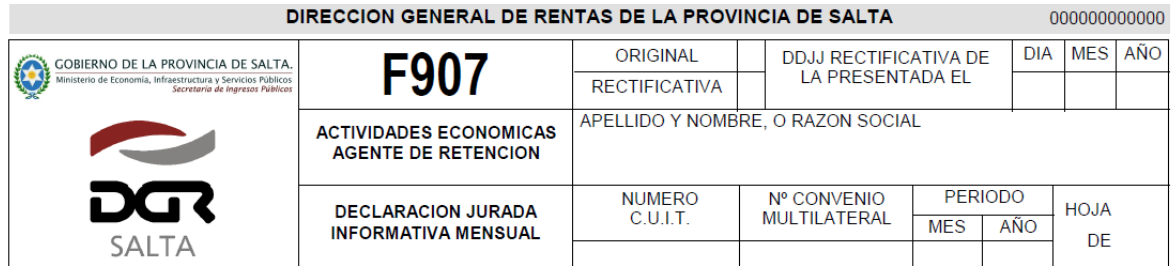

#### **DETALLE DE RETENCIONES REALIZADAS**

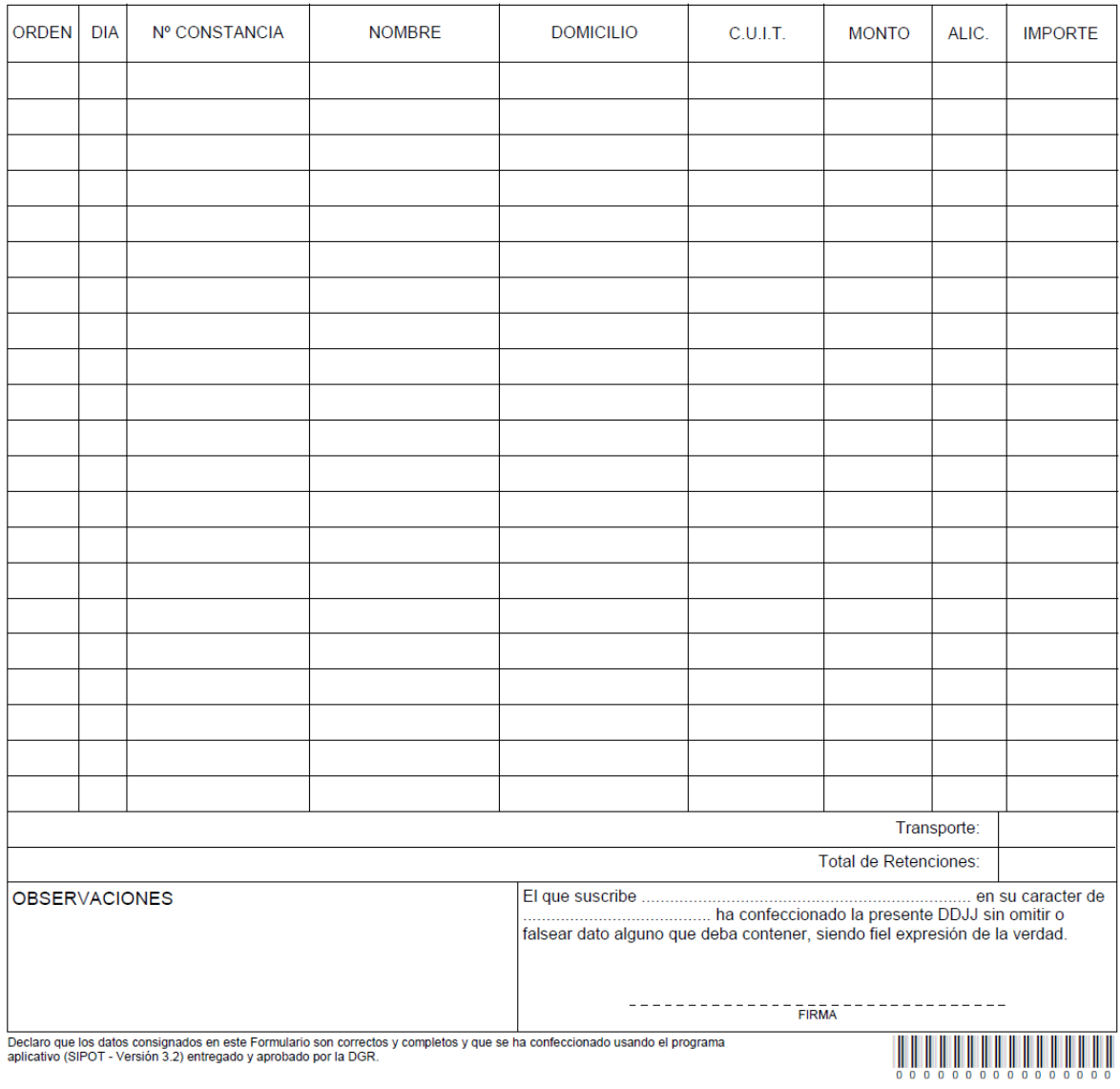

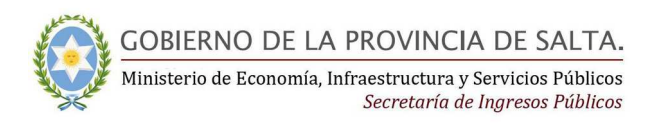

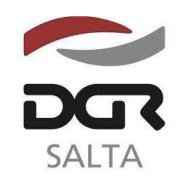

# Continuación RESOLUCIÓN GENERAL Nº 1 9 / 2.014

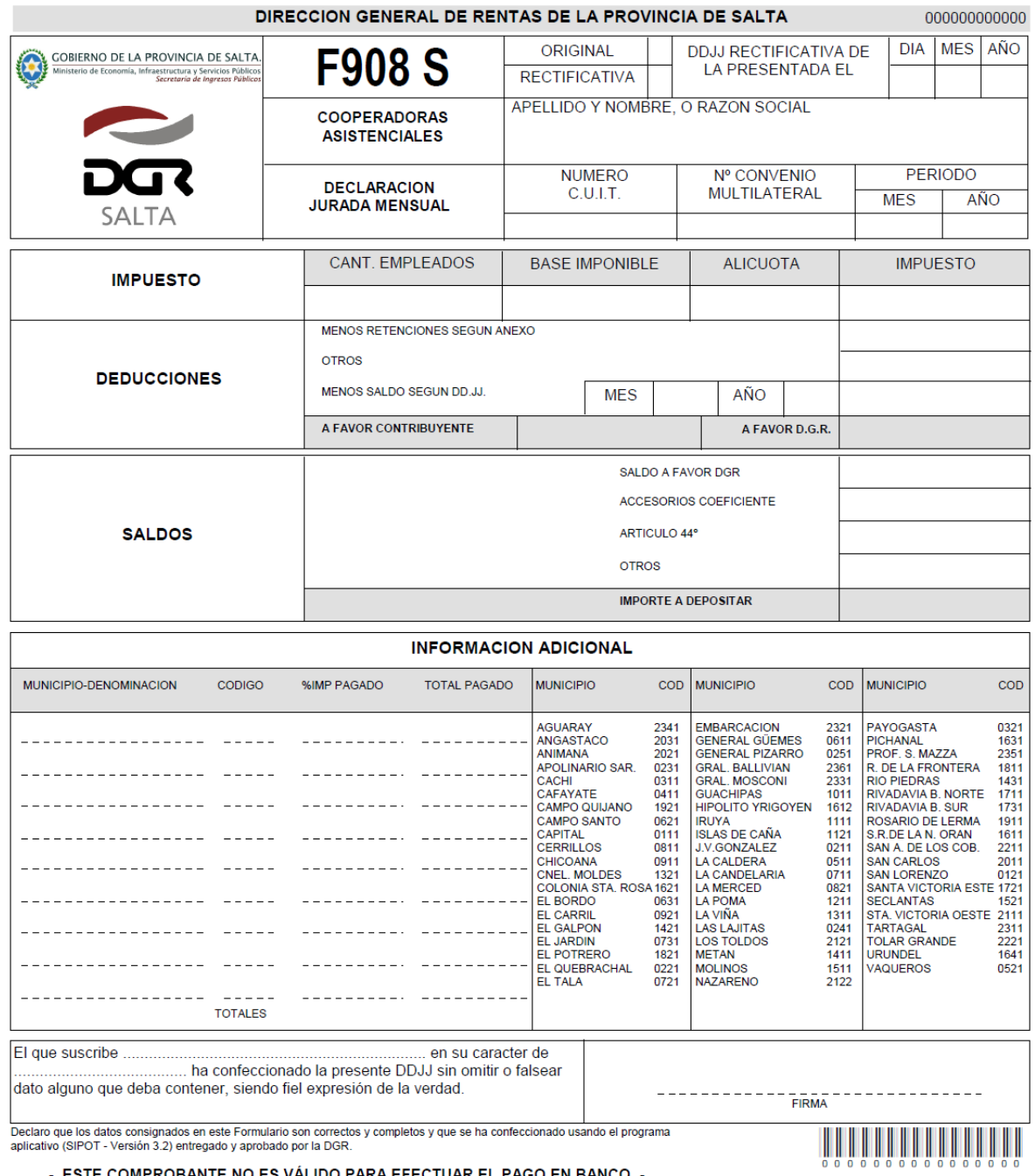

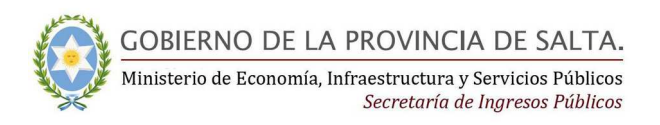

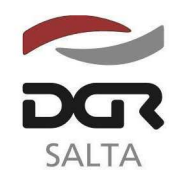

#### Continuación RESOLUCIÓN GENERAL Nº 1 9 / 2.014

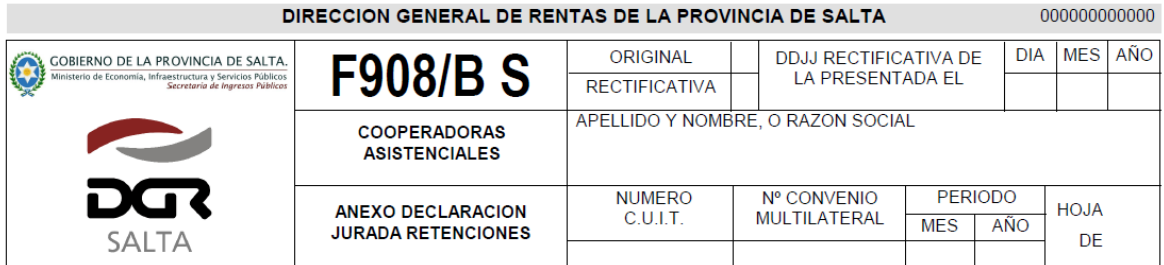

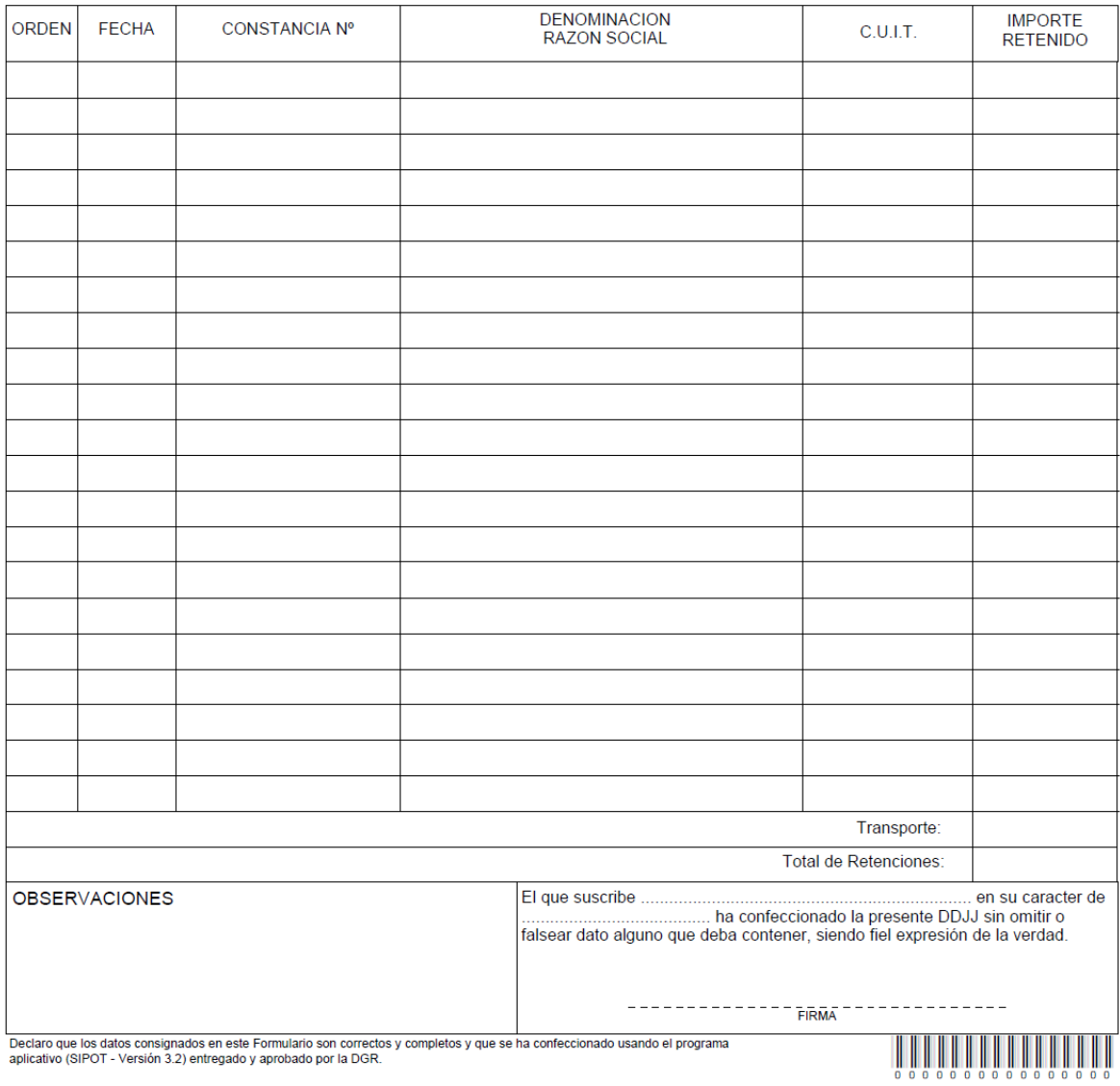

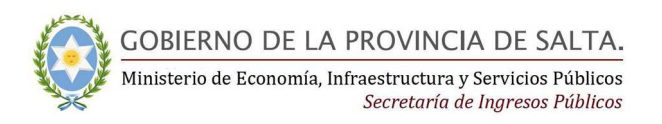

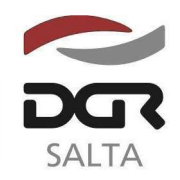

#### Continuación RESOLUCIÓN GENERAL Nº 1 9 / 2.014

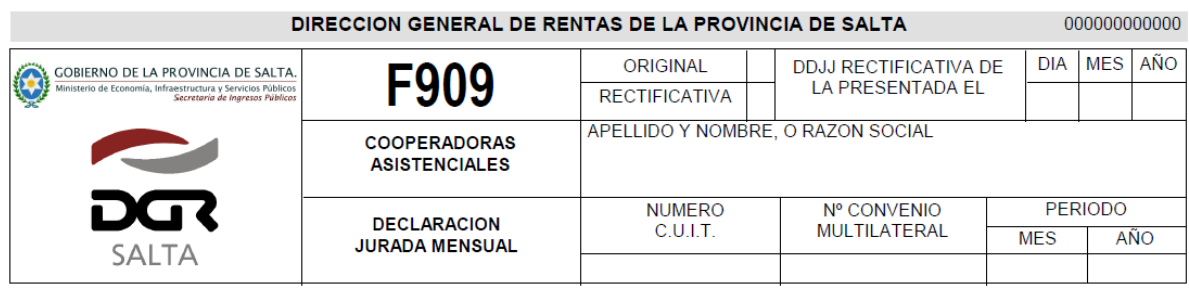

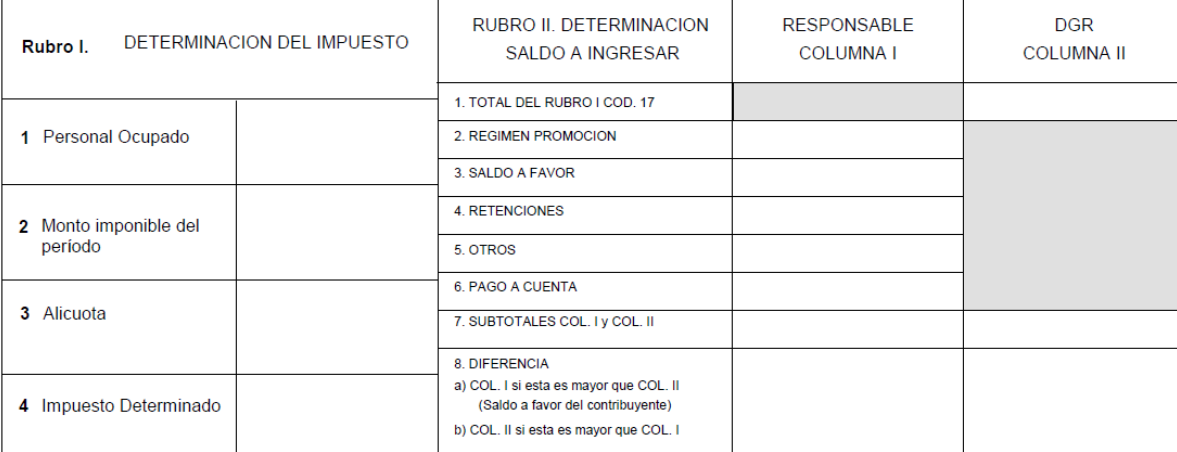

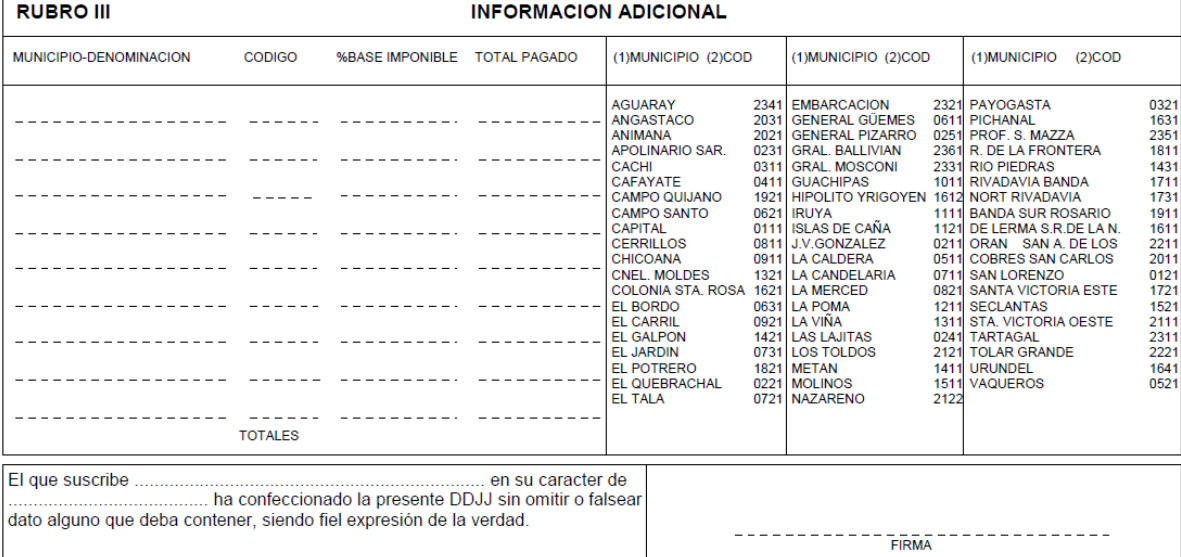

Declaro que los datos consignados en este Formulario son correctos y completos y que se ha confeccionado usando el programa<br>aplicativo (SIPOT - Versión 3.2) entregado y aprobado por la DGR.

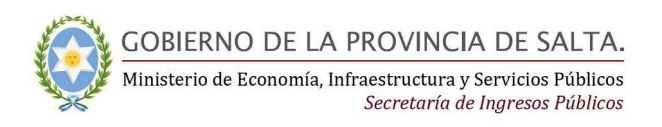

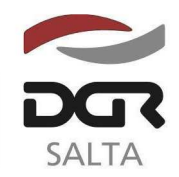

"Gral. Martín Miguel de Güemes, Héroe de la Nación Argentina"

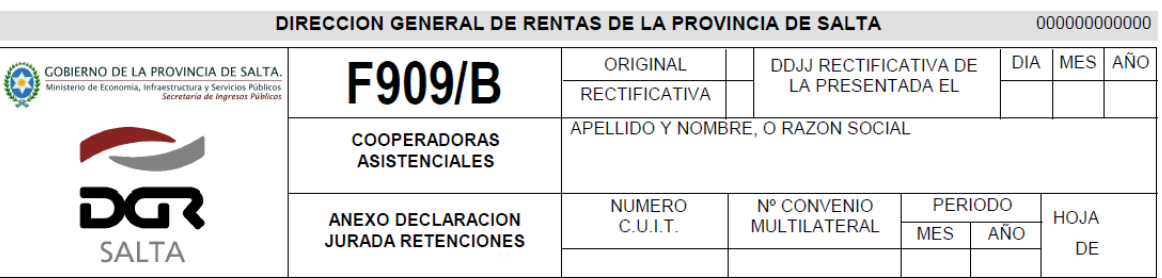

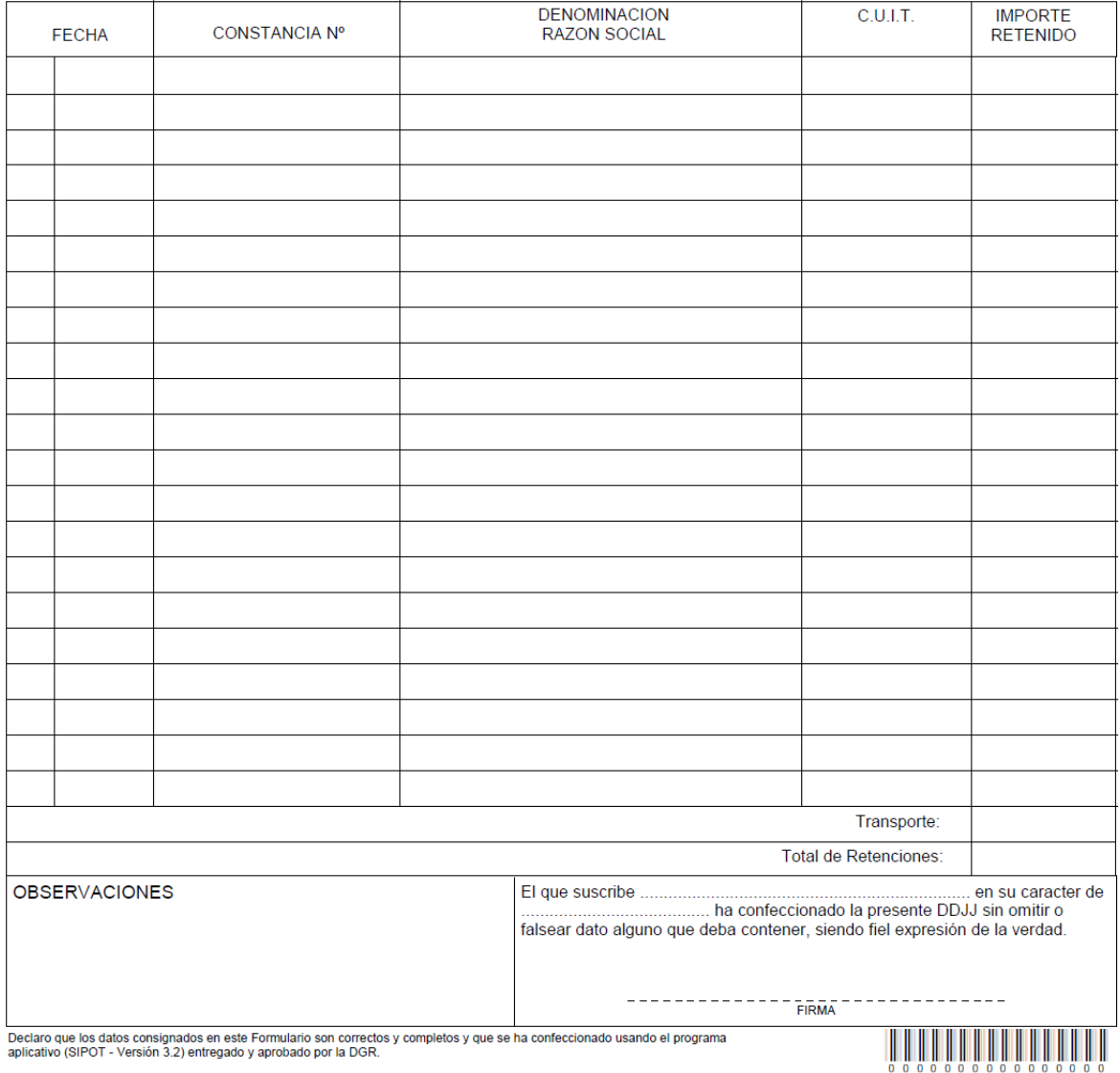

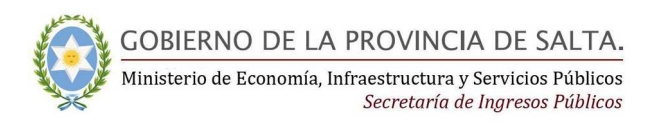

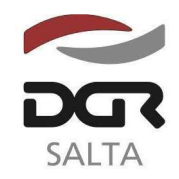

#### Continuación RESOLUCIÓN GENERAL Nº 1 9 / 2.014

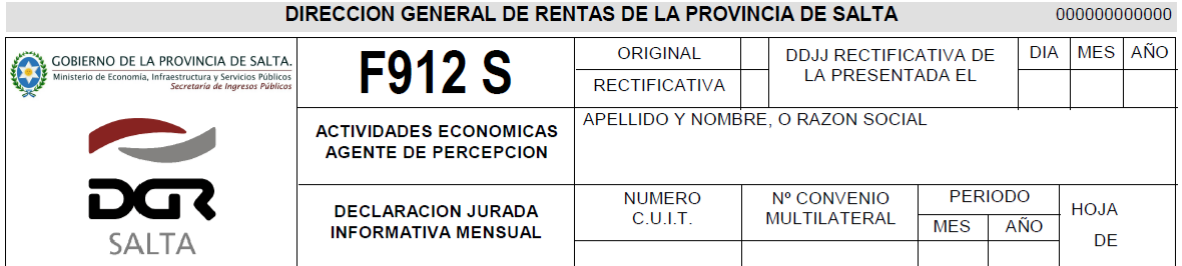

#### DETALLE DE PERCEPCIONES REALIZADAS

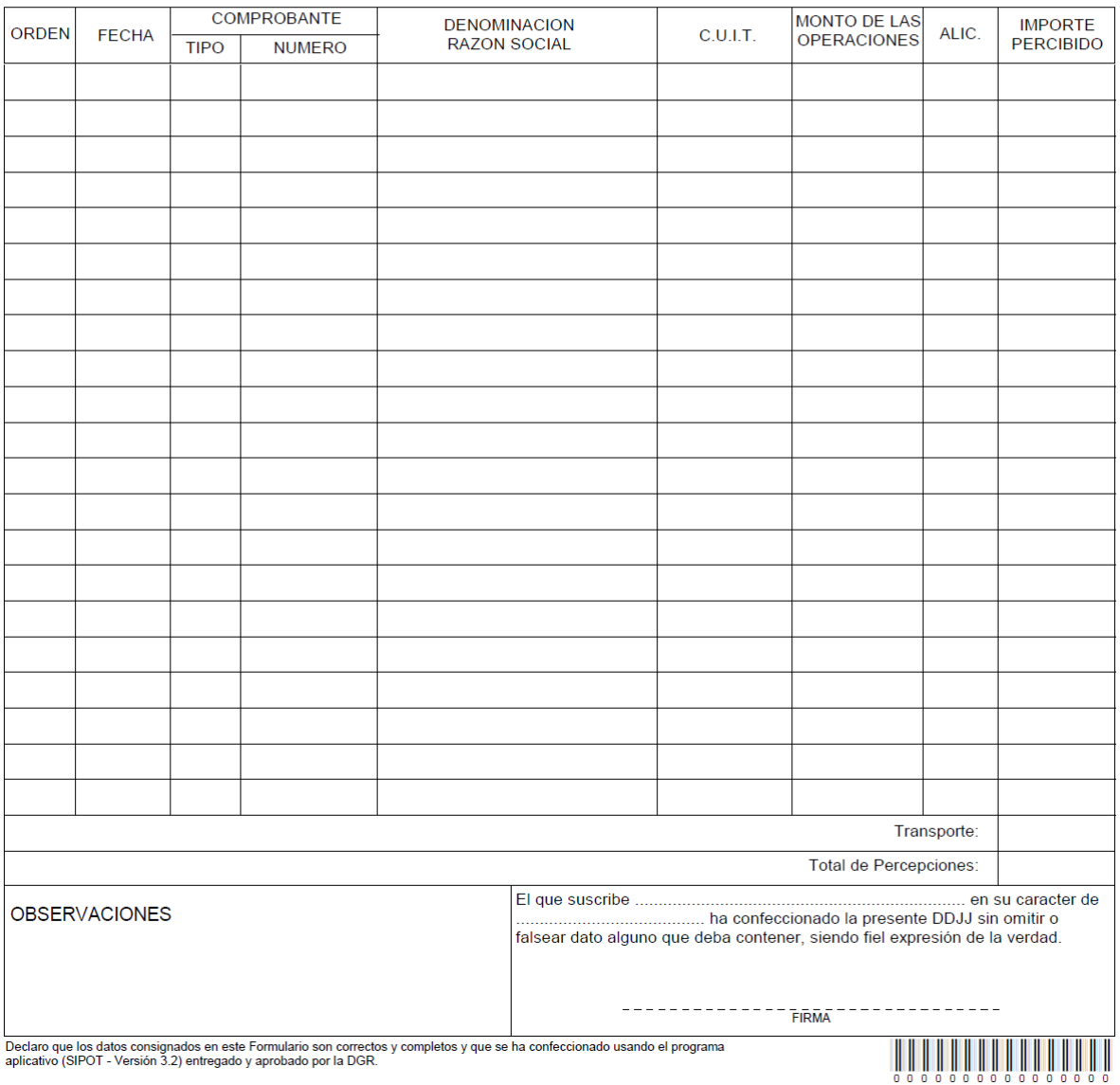

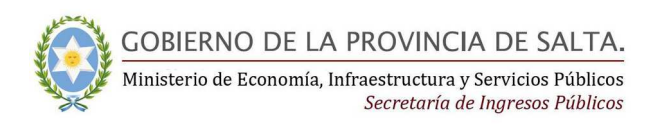

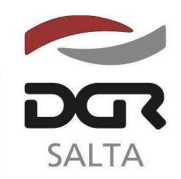

# Continuación RESOLUCIÓN GENERAL Nº 1 9 / 2.014

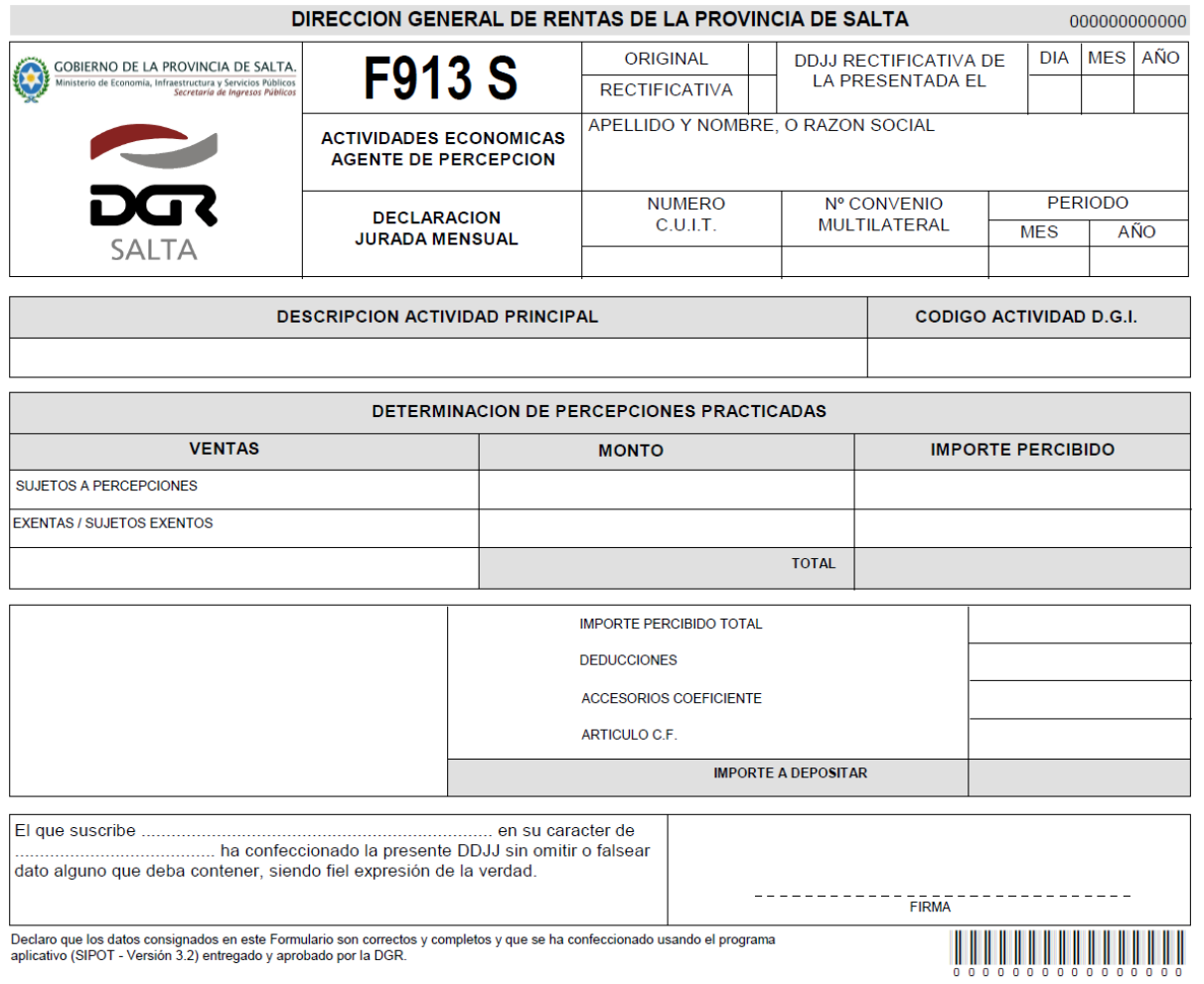

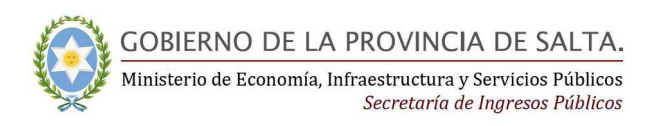

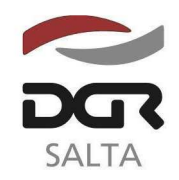

# Continuación RESOLUCIÓN GENERAL Nº 1 9 / 2.014

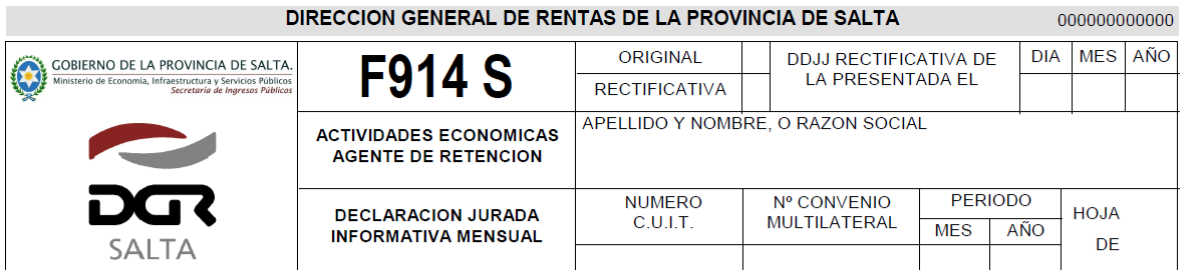

### DETALLE DE RETENCIONES REALIZADAS

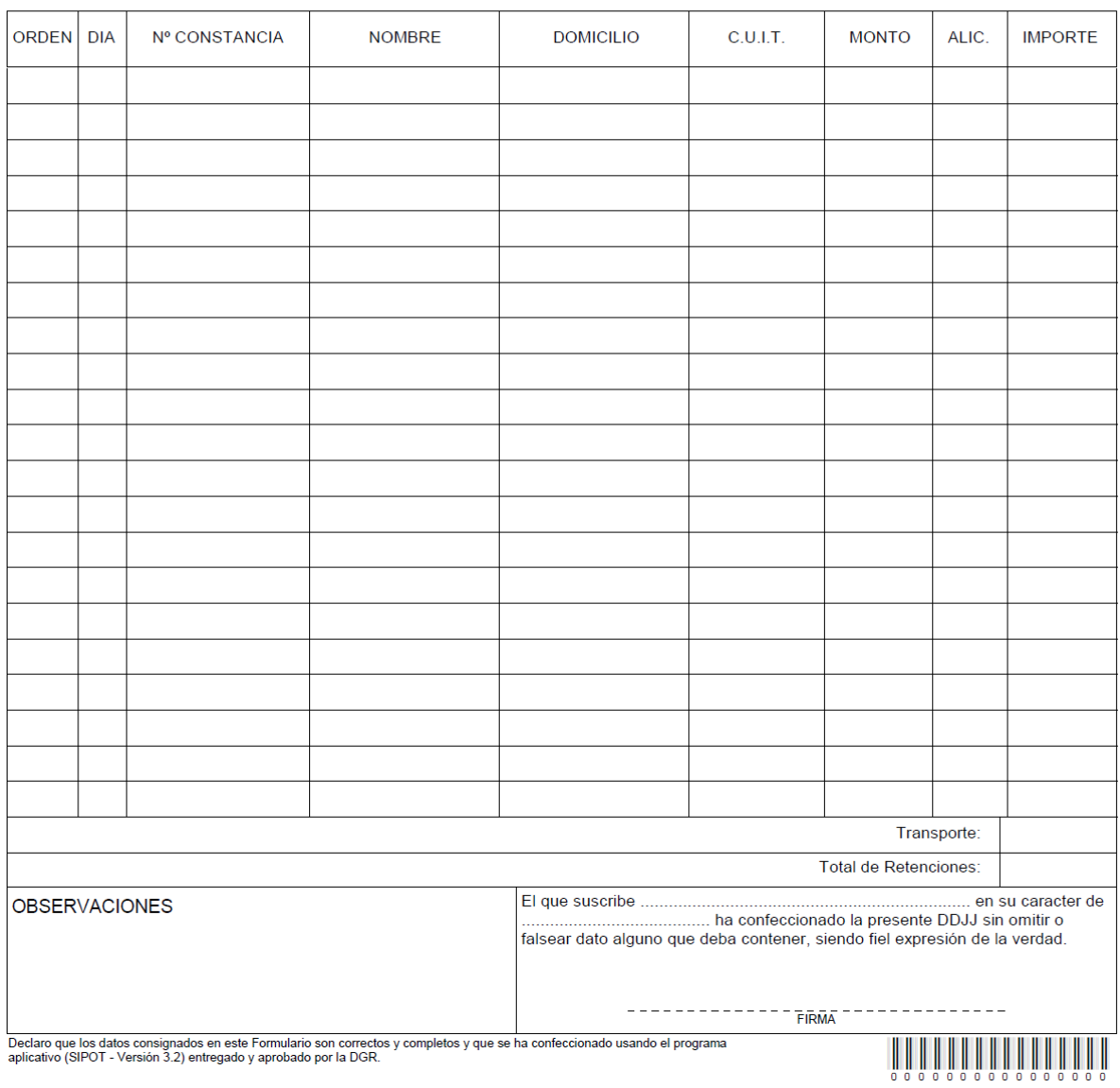

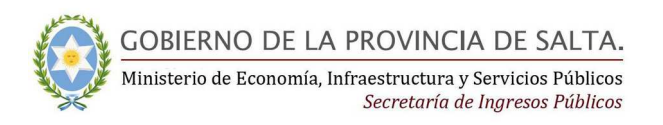

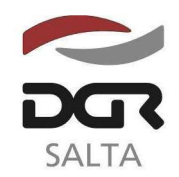

"Gral. Martín Miguel de Güemes, Héroe de la Nación Argentina"

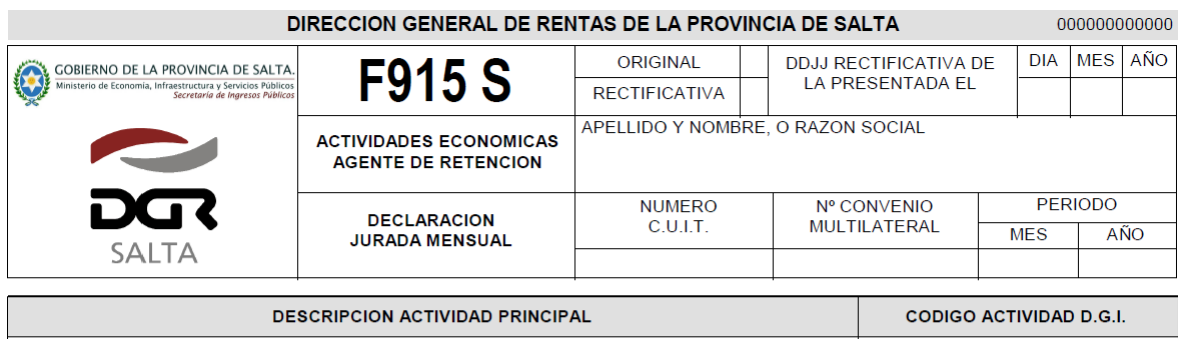

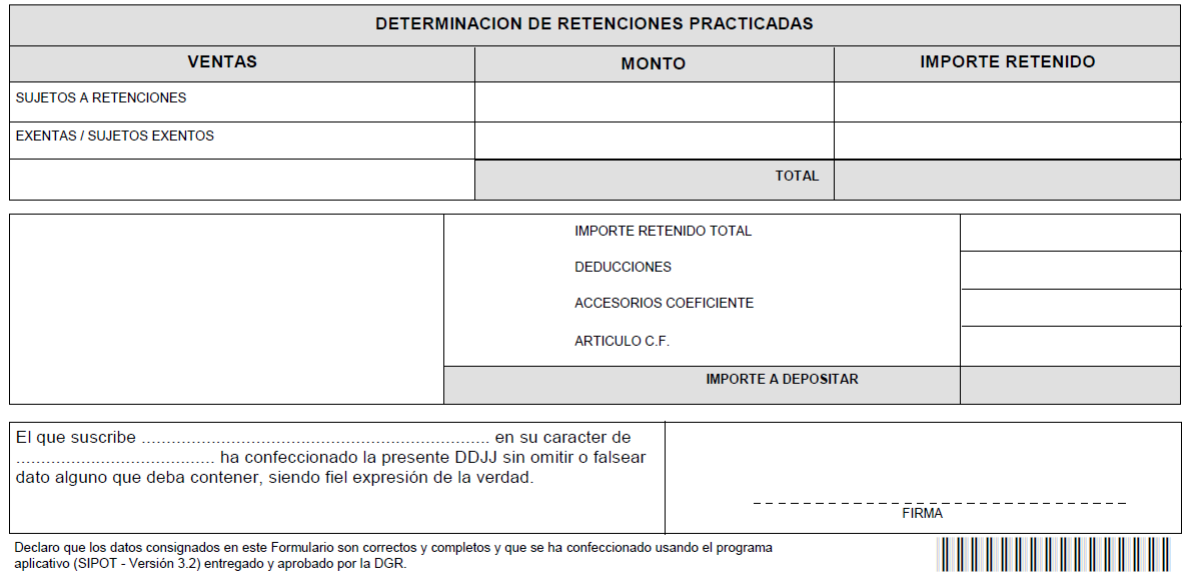

Declaro que los datos consignados en este Formulario son correctos y completos y que se ha confeccionado usando el programa aplicativo (SIPOT - Versión 3.2) entregado y aprobado por la DGR.

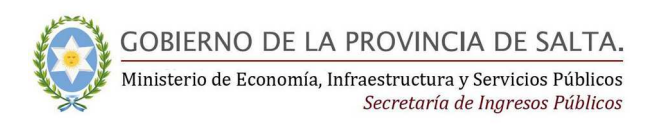

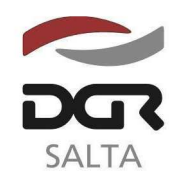

"Gral. Martín Miguel de Güemes, Héroe de la Nación Argentina"

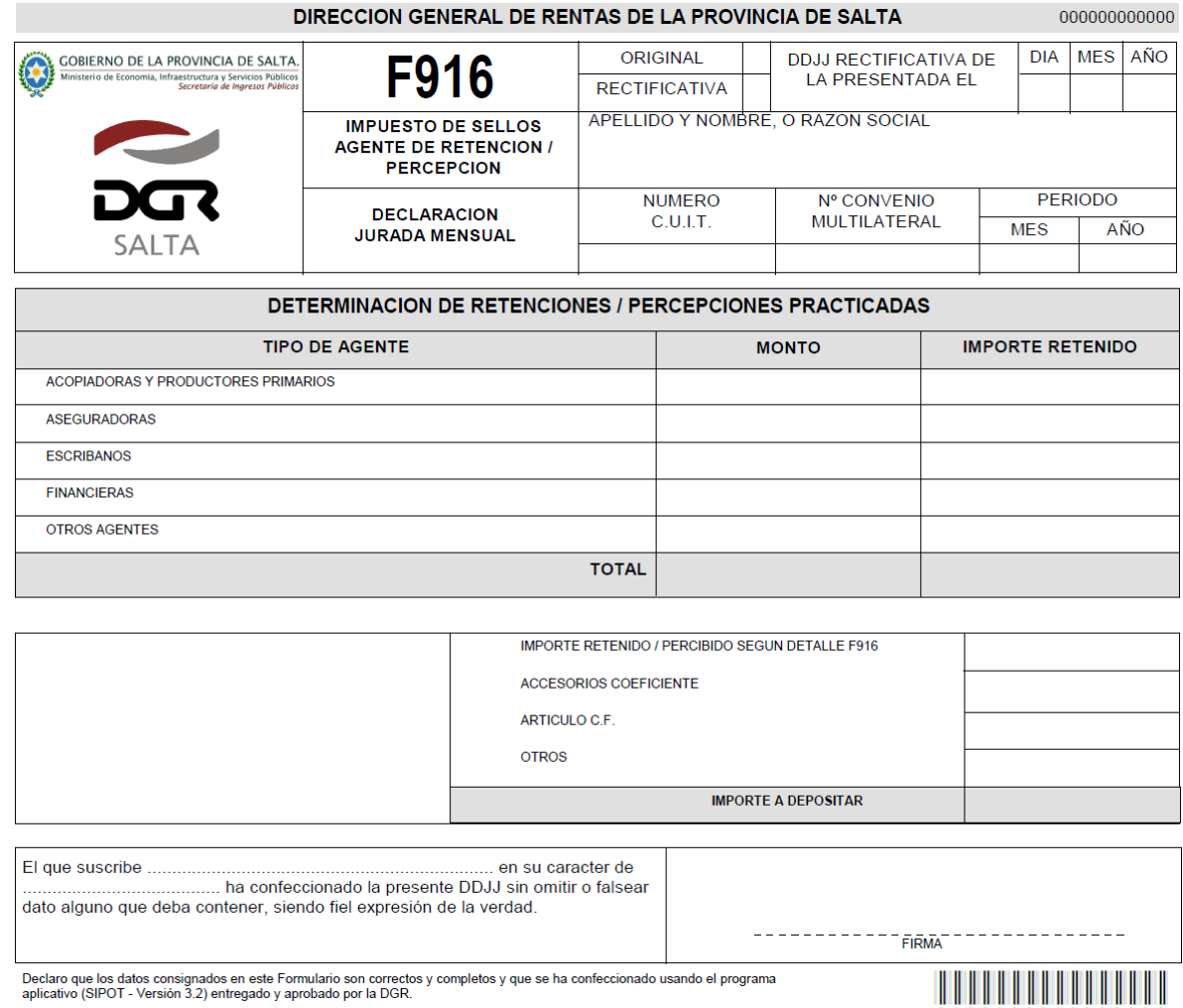

Declaro que los datos consignados en este Formulario son correctos y completos y que se ha confeccionado usando el programa<br>aplicativo (SIPOT - Versión 3.2) entregado y aprobado por la DGR.

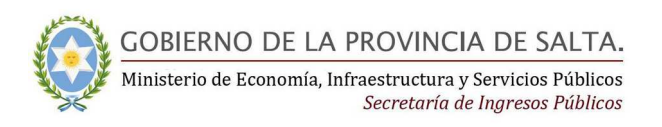

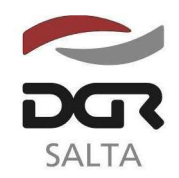

"Gral. Martín Miguel de Güemes, Héroe de la Nación Argentina"

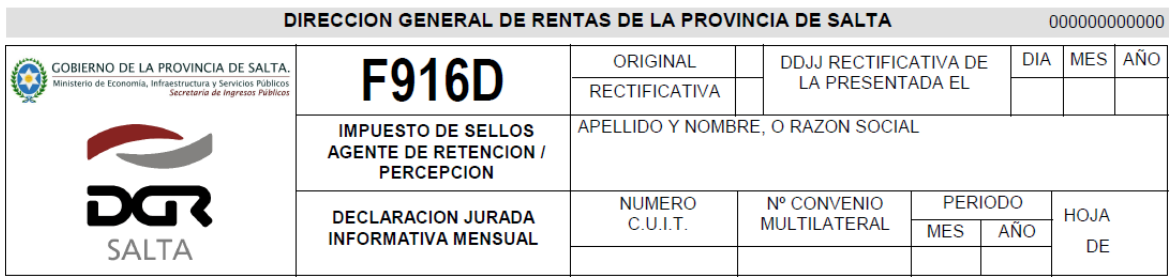

### DETALLE DE RETENCIONES / PERCEPCIONES REALIZADAS - OTROS AGENTES

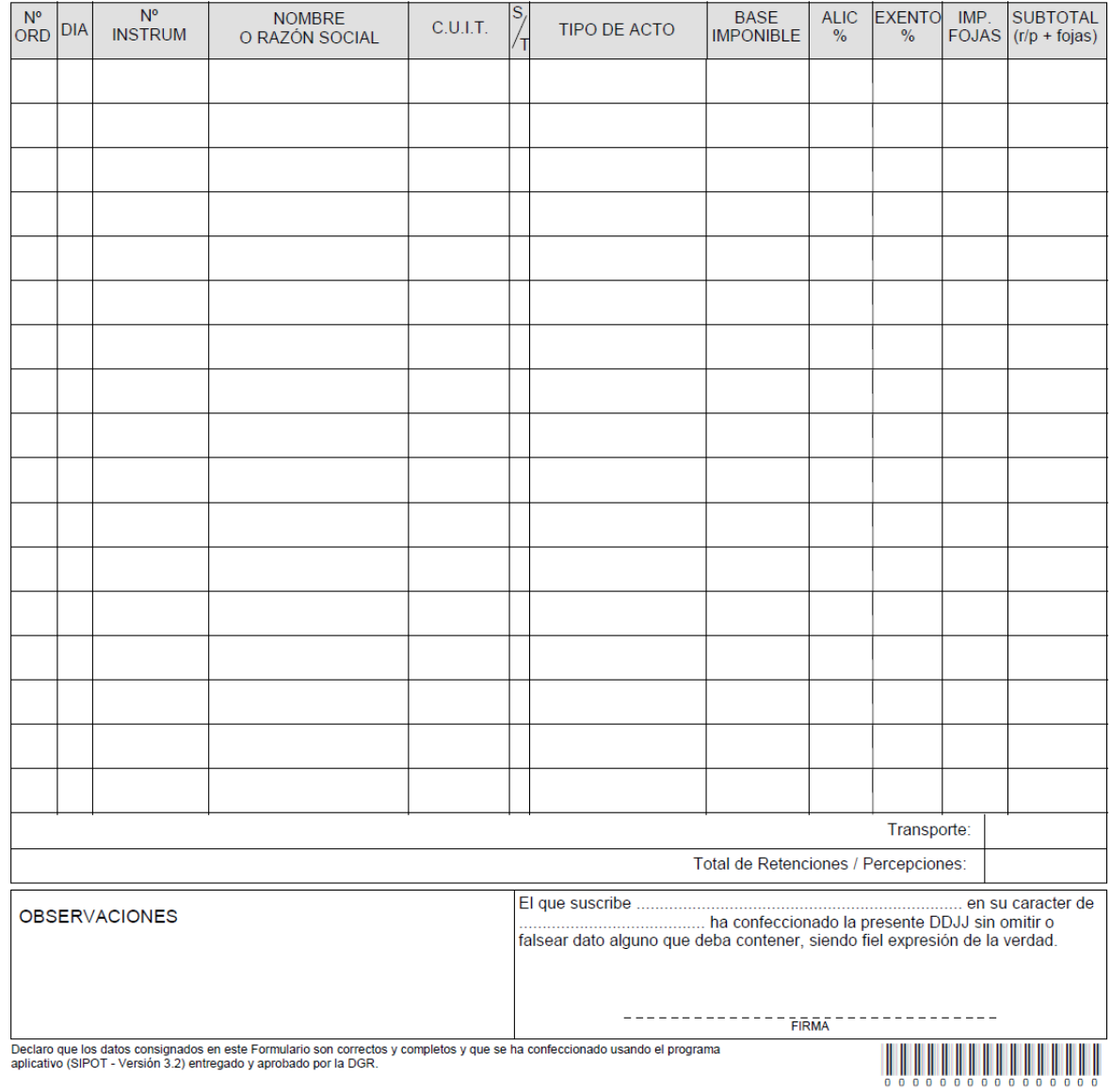